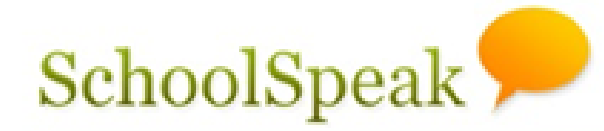

Your School and You

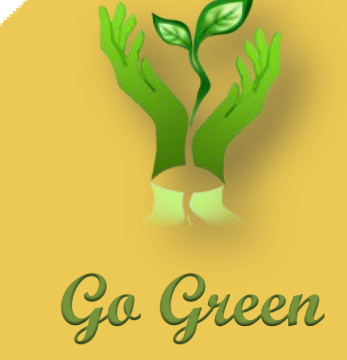

#### **Do more with SchoolSpeak**

Solution for Elementary and Middle Schools

**Webinar Series Lunch Order** Resource

**SchoolSpeak Confidential**

# **Agenda**

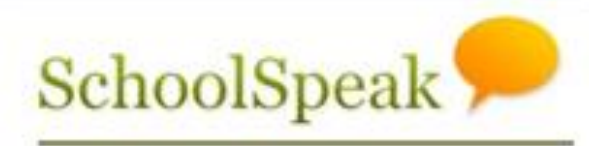

- Lunch order general options
- Configuration considerations
	- Setup
	- Meals
	- Payment
- Setup a new Lunch Order resource
- Review parent/teacher ordering
- Lunch order reports

# Lunch Order Resource Overview

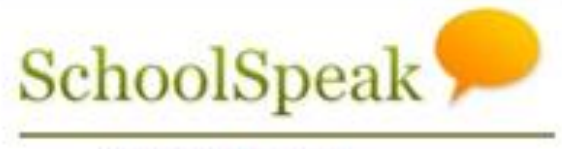

- Lunch order resource may configured to your school's requirements
- Parents and teachers may order the lunches
- Option to setup a payment processor
- Multiple pricing strategies
- Multiple menu options

# **Setting up Lunch Order Resource Considerations**

- Two options for lunch ordering
	- Parent
	- Teacher
	- May also have in combination
- Parent Ordering
	- Daily
		- $\checkmark$  What is the time cutoff?
	- Blocks
		- $\checkmark$  Determine dates for the blocks
		- $\checkmark$  Determine the pre-order dates
- Teacher Ordering
	- $\checkmark$  As part of attendance
	- $\checkmark$  Can be used in conjunction with parent ordering

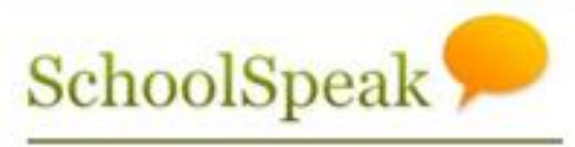

### **Setting up Lunch Order Resource Considerations**

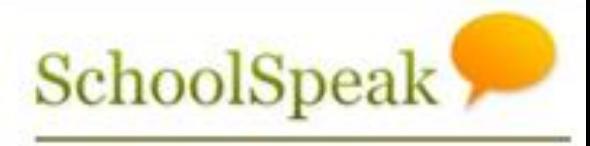

Your School and You

Menu Options

• Price Levels

 $\checkmark$  Regular Price, reduced lunch, Free lunch, Teacher price

• Menu Categories

Hot Lunch, Extra Entrée, Salad, Extra Milk

• Actual meal descriptions

Payment options

 $\checkmark$  Allow PayPal, bank transfers or just by check/cash

### **Steps**

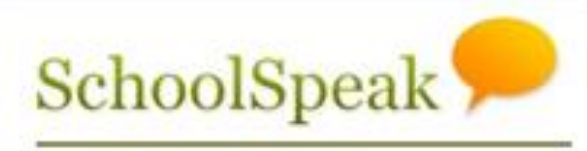

- 1. Create New Resource
- 2. Click on Settings
	- Add instructions to parents
		- $\checkmark$  Add text to the message boxes. (Template)
		- $\checkmark$  Modify fields based on the considerations
	- Add price levels
	- Add menu options (categories not actual meals)
	- Edit payment options
- 3. Edit Menu
	- Input Meal Options

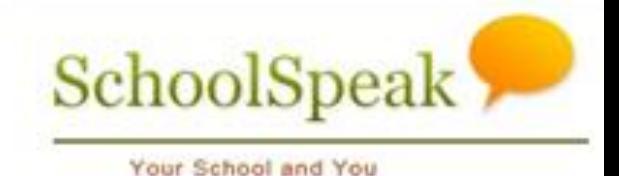

Each school is unique and may have different considerations. Please contact SchoolSpeak support to address any specific concerns!

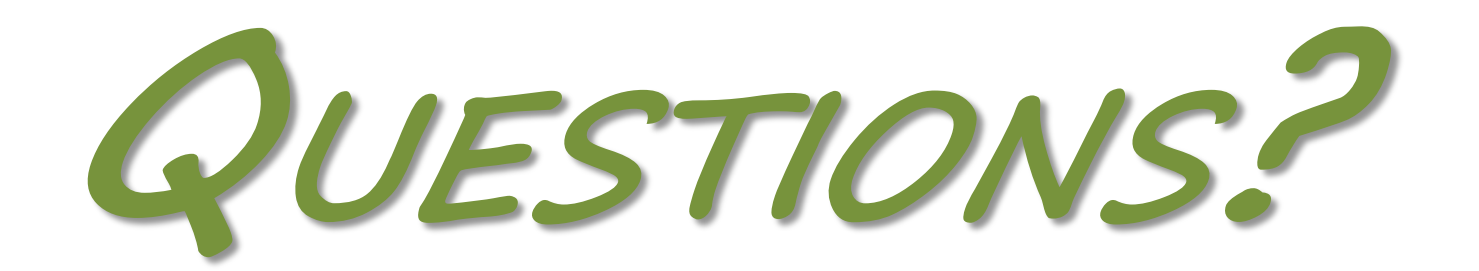

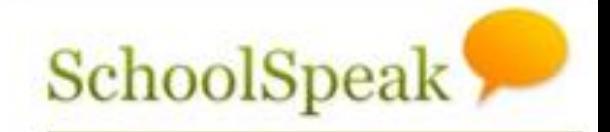

Your School and You

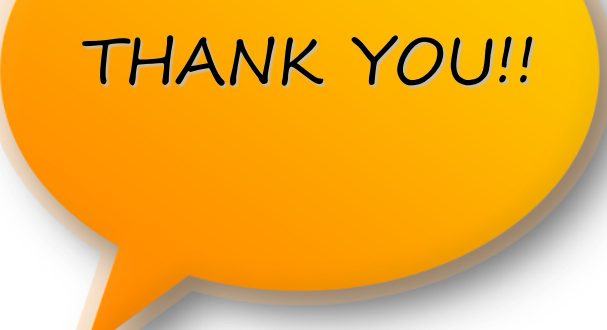

#### *Support Contacts:*

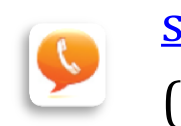

[support@schoolspeak.com](mailto:support@schoolspeak.com) (877) 773-2513

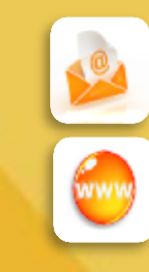

info@schoolspeak.com

www.schoolspeak.com